# **Einführung in die Programmierung für Physiker**

## **Die Programmiersprache C – Strukturen ("struct ...")**

Marc Wagner

Institut für theoretische Physik Johann Wolfgang Goethe-Universität Frankfurt am Main

SoSe 2024

## **Strukturen**

- Eine **Struktur** (**structure**) ist eine Gruppierung mehrerer Variablen zu einem neuen Datentyp; die Variablen können unterschiedlichen Datentyps sein.
- Strukturen dienen der Organisation konzeptionell zusammengehöriger Variablen; sie vereinfachen die Programmierung und erhöhen die Lesbarkeit von Programmcode.
- Syntax (Definition einer Struktur):
	- **struct** *tag* **{** *type1 name1***;** *type2 name2***; ... };**
	- *tag* bezeichnet den Namen der Struktur (**Etikett**, **structure tag**).
	- *type1 name1* bezeichnet Datentyp und Namen der ersten Variable der Struktur (**Komponente**, **member**).
	- *type2 name2* bezeichnet Datentyp und Namen der zweiten Variable der Struktur (**Komponente**, **member**).
	- $\bullet$  ...

**1.** *#include***<stdio.h>**

Nach einer solchen Strukturdefinition bildet **struct** *tag* einen eigenen Datentyp, kann syntaktisch also analog zu **int**, **double**, etc. verwendet werden; z.B. kann mit **struct** *tag name***;**

eine Variable vom Datentyp **struct** *tag* und mit Namen *name* definiert werden.

- Auf die Komponenten einer Struktur kann mit **.** zugegriffen werden, z.B. *name***.***name1*, *name***.***name2*, ...
- **Beispiel:** Struktur für 2-komponentige Vektoren und einige zugehörige Funktionen ...

```
2.
 3. // ********************
 4.
5. // Definition einer Struktur fuer 2-komponentige Vektoren.
 6. struct vec2d
7. {
8. double x;
 9. double y;
10. };
11.
12. // ********************
13.
14. // Initialisieren eines 2-komponentigen Vektors.
15. struct vec2d vec2d_init(double x, double y)
16. {
17. struct vec2d v;
18. v.x = x;
19. v.y = y;
20. return v;
21. }
22.
23. // ********************
24.
25. // Ausgabe eines 2-komponentigen Vektors.
26. void vec2d_print(struct vec2d v)
27. {
28. printf("( %+.2lf , %+.2lf )\n", v.x, v.y);
```

```
29. }
30.
31. // ********************
32.
33. // Addition zweier 2-komponentiger Vektoren.
34. struct vec2d vec2d_add(struct vec2d v1, struct vec2d v2)
35. {
36. struct vec2d v;
37. v.x = v1.x + v2.x;
38. v.y = v1.y + v2.y;
39. return v;
40. }
41.
42. // ********************
43.
44. // ... (Weitere Funktionen fuer 2-komponentige Vektoren.)
45.
46. // ********************
47.
48. int main(void)
49. {
50. struct vec2d v1, v2;
51.
52. v1 = vec2d_init(1.0, 2.0);
53. v2 = vec2d_init(3.0, 4.0);
54.
55. printf("v1 = ");
56. vec2d_print(v1);
57. printf("v2 = ");
58. vec2d_print(v2);
59.
60. struct vec2d v3 = vec2d_add(v1, v2);
61. printf("v3 = v1 + v2 = ");
62. vec2d_print(v3);
63. }
```
### **v1 = ( +1.00 , +2.00 ) v2 = ( +3.00 , +4.00 ) v3 = v1 + v2 = ( +4.00 , +6.00 )**

Strukturen können nicht mit Vergleichsoperatoren verglichen werden.

```
43. ...
44. int main(void)
45. {
46. struct vec2d v1, v2;
47.
48. v1 = vec2d_init(1.0, 2.0);
49. v2 = vec2d_init(3.0, 4.0);
50.
51. if(v1 == v2) // Liefert einen Fehler beim Kompilieren.
52. printf("v1 ist gleich v2.\n");
53. else
54. printf("v1 ist ungleich v2.\n");
55. }
```
Ausweg: Benutze eine selbstgeschriebene "Vergleichsfunktion" an Stelle des Vergleichsoperators **==**.

```
43. ...
44. // Vergleich (==) zweier 2-komponentiger Vektoren.
45. int vec2d_is_eq(struct vec2d v1, struct vec2d v2)
46. {
47. return (v1.x == v2.x) && (v1.y == v2.y);
48. }
49.
50. // ********************
51.
52. int main(void)
53. {
54. struct vec2d v1, v2;
55.
56. v1 = vec2d_init(1.0, 2.0);
57. v2 = vec2d_init(3.0, 4.0);
58.
59. if(vec2d_is_eq(v1, v2))
60. printf("v1 ist gleich v2.\n");
61. else
62. printf("v1 ist ungleich v2.\n");
63. }
```
**v1 ist ungleich v2.**

Werden Zeiger auf Strukturen verwendet, kann auch mit **->** auf die Komponenten zugegriffen werden.

```
51. ...
52. // Vertauschen zweier 2-komponentiger Vektoren.
53. void vec2d_swap(struct vec2d *pv1, struct vec2d *pv2)
54. {
55. double tmp;
56.
57. tmp = pv1->x; // Aequivalent zu "tmp = (*pv1).x;", nicht aber zu "tmp = *pv1.x;".
58. pv1->x = pv2->x;
59. pv2->x = tmp;
60.
61. tmp = pv1->y;
62. pv1->y = pv2->y;
63. pv2->y = tmp;
64. }
65.
66. // ********************
67.
68. int main(void)
69. {
70. struct vec2d v1, v2;
71.
72. v1 = vec2d_init(1.0, 2.0);
73. v2 = vec2d_init(3.0, 4.0);
74.
75. vec2d_swap(&v1, &v2);
76.
77. printf("v1 = ");
78. vec2d_print(v1);
79. printf("v2 = ");
80. vec2d_print(v2);
```
#### $v1 = (+3.00, +4.00)$  $v2 = ( +1.00 , +2.00 )$

• Mit typedef type name; kann dem Datentyp type der neue Datentypname name zugewiesen werden; besonders bei Strukturen bietet sich die Definition eines kürzeren äguivalenten Dateitypnamens an.

```
1. #include<stdio.h>
 \overline{2}.
 3. // **********************
 \overline{4}.
5. // Definition einer Struktur fuer einen 2-komponentigen Vektor.
 6. struct vec2d
7.48. double x;
 9. double y;
10.};
11.12. typedef struct vec2d VEC2D; // VEC2D ist nun aequivalent zu struct vec2d.
13.14. // **********************
15.
16. // Initialisieren eines 2-komponentigen Vektors.
17. VEC2D vec2d_init(double x, double y)
18. \{19. VEC2D v;
20. v.x = x;21. v.y = y;22. return v;
23.}
24.25. // **********************
26.27. // Ausgabe eines 2-komponentigen Vektors.
28. void vec2d_print(VEC2D v)
29. f30. printf("(%+.2lf, %+.2lf)\n", v.x, v.y);
31.}
32.33. // **********************
34.35. // Addition zweier 2-komponentiger Vektoren.
36. VEC2D vec2d_add(VEC2D v1, VEC2D v2)
37. f38. VEC2D v;
39. v.x = v1.x + v2.x;40. v.y = v1.y + v2.y;41. return v;
42.}
43.
44. // **********************
45.
46. // Vergleich (==) zweier 2-komponentiger Vektoren.
47. int vec2d_is_eq(VEC2D v1, VEC2D v2)
48. \{49.
     return (v1.x == v2.x) & (v1.y == v2.y);
50.}
51.52. // **********************
```

```
53.54. // Vertauschen zweier 2-komponentiger Vektoren.
55. void vec2d_swap(VEC2D *pv1, VEC2D *pv2)
56. {
57. double tmp;
58.
59. tmp = pv1->x; // Aequivalent zu "tmp = (*pv1).x;", nicht aber zu "tmp = *pv1.x;".
60. pv1 - >x = pv2 - >x;
61. pv2 - >x = tmp;62.63. tmp = pv1 - >y;
64. pv1 - y = pv2 - y;65. pv2 - y = tmp;66.}
67.68. // *********************
69.
70. int main(void)
71. f72. VEC2D v1, v2;
73.74. v1 = vec2d_init(1.0, 2.0);75. v2 = vec2d_init(3.0, 4.0);76.77. vec2d\_swap(\&v1, &v2);78.
79. print("v1 = ");80. vec2d_print(v1);
81. print('v2 = ');82. vec2d\_print(v2);83.}
```
- Zur Verwaltung einer zunächst unbekannten Menge von Daten (z.B. Namen, Messergebnisse, etc.) ist ein statisches Array ungeeignet.
- Auch ein dynamisch angelegtes Array ist nicht ideal, wenn z.B. häufig Daten hinzugefügt werden; dann müsste jedes Mal ein entsprechend vergrößerter Speicherbereich angelegt werden und die existierenden Daten müssten in diesen neuen Speicherbereich kopiert werden (**sehr ineffizient**).
- Häufig werden für solche Probleme Listen eingesetzt.
- **Einfach verkettet Liste**:
	- Jedes Listenelement entspricht einer Struktur, die die Daten eines Elements (z.B. bei einem Messergebnis den Messwert, das Datum, eine Bemerkung, etc.) enthält, sowie einen Zeiger auf das nächste Listenelement.
	- Der Zeiger des letzten Listenelements besitzt den Wert **NULL**.
	- Die Liste entspricht einem Zeiger auf deren erstes Element; über den Zeiger des ersten Elements kann dann auf das Zweite zugegriffen werden, über den Zeiger des zweiten Elements kann dann auf das Dritte zugegriffen werden, etc.
	- Eine leere Liste ist ein Zeiger auf ein Listenelement, der den Wert **NULL** besitzt.
- Das Einfügen eines neuen bzw. Löschen eines existierenden Listenelements ist sehr effizient; lediglich Speicherplatz für ein Element muss dynamisch angefordert bzw. freigegeben werden.

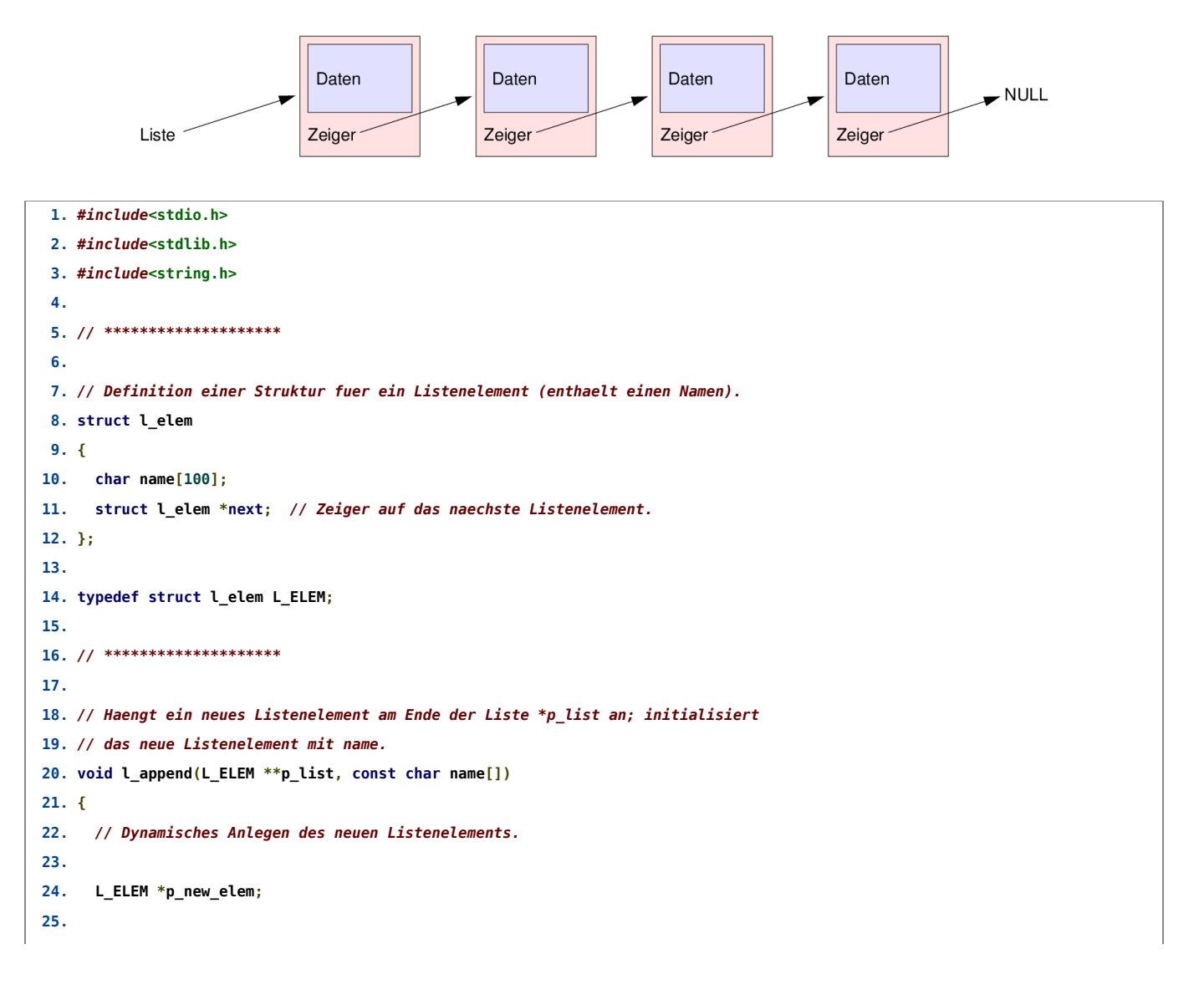

```
if((p_new_elem = (L_ELEM *)malloc(sizeof(L_ELEM))) == NULL)26<sup>2</sup>27.\overline{A}28.printf("Fehler in void l_append(...\n");
29.exit(0);30.
        \mathbf{L}31.32.strcpy(p_new_elem->name, name);
33.p_new_elem->next = NULL;
34.11***35.36
37.// Anhaengen des neuen Listenelements an die bestehende Liste.
38.
39.if(*)List == NULL)
40.
       // Die bestehende Liste ist leer
41.
        // --> setze die Liste gleich dem neuen Element.
42.
       \cdot43.
          *p\_list = p_new_elem;44.
          return;
45<sup>7</sup>\mathbf{L}46.
47.
     // Die bestehende Liste ist nicht leer
48. // --> suche das Ende der Liste und haenge das neue Element an.
49.
50.
     L_ELEM *p_tmp = *p_list;
51.52. while(p_tmp->next != NULL)
53.
     p_tmp = p_tmp->next;
54.
55. p_tmp->next = p_new_elem;
56. \}57.58. // **********************
59.
60. // Ausgabe der Liste p_list.
61. void l_print(L_ELEM *p_list)
62. {
63. if (p_{{\text{list}}} == NULL)64.
       return;
65.
66. printf("%s\n", p_list->name);
67. l_print(p_list->next);
68.}
69.
70. // *********************
71.72. // Loescht das index-te Element aus der Liste.
73. void l_delete(L_ELEM **p_list, int index)
74. f75. int i1;
76
77. if(index == 0)
78.
       // Loeschen des 0-ten Listenelements (index == 0).
79.
       \mathbf{f}if(*)List == NULL)
80.
81.
            \left\{ \right.82.
              print(f("Fehler in void l_delete(...\n^n));83.
              exit(0);84.\mathbf{r}
```

```
85.
86. L_ELEM *p_del = *p_list; // Das zu loeschende Element.
87. *p_list = (*p_list)->next; // Die Liste wird zu einem Zeiger auf das 1-te Listenelement.
88. free(p_del); // Freigeben des Speichers.
89. }
90. else
91. // Loeschen eines Listenelements, das nicht am Anfang der Liste steht (index >= 1).
92. {
93. L_ELEM *p_tmp = *p_list;
94.
95. for(i1 = 0; i1 < index-1; i1++)
96. {
97. if(p_tmp == NULL)
98. {
99. printf("Fehler in void l_delete(...\n");
100. exit(0);
101. }
102.
103. p_tmp = p_tmp->next;
104. }
105.
106. // p_tmp zeigt jetzt auf das Listenelement vor dem zu loeschenden Element.
107.
108. if(p_tmp->next == NULL)
109. {
110. printf("Fehler in void l_delete(...\n");
111. exit(0);
112. }
113.
114. L_ELEM *p_del = p_tmp->next; // Das zu loeschende Element.
115. p_tmp->next = p_tmp->next->next; // Das zu loeschende Element wird "uebersprungen".
116. free(p_del); // Freigeben des Speichers.
117. }
118. }
119.
120. // ********************
121.
122. int main(void)
123. {
124. L_ELEM *list = NULL; // Legt eine leere Liste an.
125.
126. l_append(&list, "Donald");
127. l_append(&list, "Dagobert");
128. l_append(&list, "Tick");
129. l_append(&list, "Trick");
130. l_append(&list, "Track");
131. l_print(list);
132. printf("**********\n");
133.
134. l_delete(&list, 3);
135. l_print(list);
136. printf("**********\n");
137.
138. l_delete(&list, 0);
139. l_print(list);
140. printf("**********\n");
141.
142. l_delete(&list, 2);
143. l_print(list);
```

```
144. printf("**********\n");
145.
146. l_append(&list, "Pluto");
147. l_append(&list, "Goofy");
148. l_print(list);
149. printf("**********\n");
150.
151. l_delete(&list, 4);
152. }
```
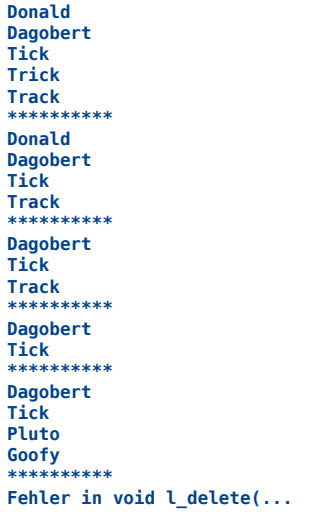

- **Hausaufgabe:** Schreibe weitere Funktionen für einfach verkettete Listen, z.B.
	- Einfügen eines neuen Elements an einer bestimmten Position,
	- Kopieren einer Liste,
	- Umdrehen einer Liste,
	- $\bullet$ ....